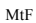

Affinché si evitino discordanze tra i programmi effettivamente svolti e le prove effettivamente sostenute dagli studenti rispetto a quanto si dichiarerà nel Documento del 15 maggio, è necessario che ogni docente renda partecipe la classe, fornendone lettura, di quanto ha intenzione di inserire in particolare nelle schede: "PROGRAMMA MATERIA" e "TIPO PROVA E CRITERI DI VALUTAZIONE".

In merito alla stesura del Documento i docenti di ogni singolo Consiglio di classe avranno cura di compilare individualmente tutte le schede contenute nelle cartelle di propria competenza utilizzando come formato carattere "ARIAL", stile "NORMALE", dimensione "11" (si prega di non modificare i caratteri già impostati). Al fine di consentire ai coordinatori sia di redigere la relazione concordata della classe,

riguardante l'ambito cognitivo e comportamentale, da approvare nel corso della riunione del Consiglio di classe, nonchè di assemblare l'intero Documento, i **singoli docenti**, per la propria disciplina, **dovranno** 

**completare i lavori entro lunedì 7 maggio p.v. .** 

compilata in tutte le sue parti, sarà ricollocata nella classe di propria competenza. Infine sarà compito di ciascun coordinatore controllare che ogni docente abbia riposto la propria cartella, debitamente compilata, nella cartella "DOCENTE-materia".

nella cartella "DOCENTE-(materia)". **Ogni coordinatore**, invece, preleverà anche la cartella "COORDINATORE" che, una volta

docenti che insegnano in quella classe. A questo punto **ciascun docente,** dopo aver aperto la cartella "DOCENTE-(materia)", preleverà la propria cartella "DOCENTE-(nominativo)" che, una volta compilata in tutte le sue parti, sarà ricollocata

seguente procedura: **a.s. 2017-2018** – **istituto di appartenenza** – **documento 15 maggio** – **classe di competenza**. Nella cartella relativa alla/e classe/i di propria competenza sono presenti due cartelle: l'una indirizzata al "COORDINATORE", l'altra denominata "DOCENTE-(materia) di competenza dei singoli

docenti impegnati in tale complessa attività anche al fine di predisporre in tempo e al meglio i lavori dei Consigli. L'intero fascicolo comprendente tutte le schede in bianco è già disponibile, in forma digitale come

file word nella cartella **documenti pubblici docenti** . Entrando in tale cartella ogni docente seguirà la

del Documento del Consiglio di classe, questo Ufficio ritiene utile fornire alcune indicazioni a tutti i

OGGETTO: **Documento del 15 maggio – D.P.R. 323/98 art. 5 –** Nell'imminenza delle riunioni collegiali di prossima convocazione per l'approvazione definitiva

**Ai sig.ri docenti delle classi 5^A LICEO SCIENTIFICO**

**5^A LICEO CLASSICO**

**LORO SEDI**

**5^A/C - 5^B ISTITUTO TECNICO**

*Al sito web dell' Istituto: [www.isislauria.gov.it](http://www.isislauria.gov.it/)*

*Tel. 0973823966 - 0973823678* 

*Cod. MIUR: PZIS00600A – Cod. Fiscale 92000130762 - Codice Univoco Fatturazione Elettronica UF7YWT S***ito internet: www.isislauria.gov.it** *e-mail:* **pzis00600a@istruzione.it** *– Pec:* **pzis00600a@pec.istruzione.it**

Circolare n. 151 LAURIA, 21 APRILE 2018

Ministero dell'Istruzione, dell'Università e della Ricerc<sup>a</sup>

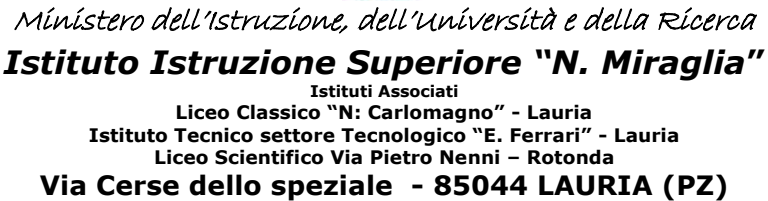

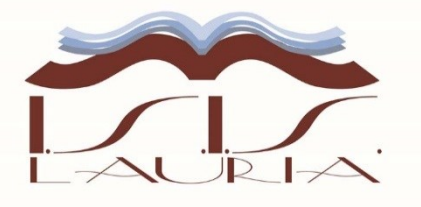

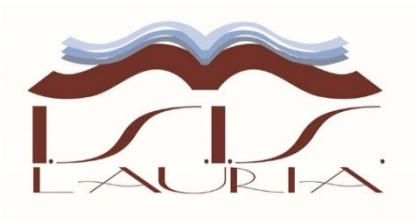

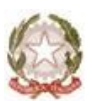

Ministero dell'Istruzione, dell'Università e della Ricerc<sup>a</sup>

*Istituto Istruzione Superiore "N. Miraglia***" Istituti Associati Liceo Classico "N: Carlomagno" - Lauria Istituto Tecnico settore Tecnologico "E. Ferrari" - Lauria Liceo Scientifico Via Pietro Nenni – Rotonda Via Cerse dello speziale - 85044 LAURIA (PZ)**

*Tel. 0973823966 - 0973823678* 

*Cod. MIUR: PZIS00600A – Cod. Fiscale 92000130762 - Codice Univoco Fatturazione Elettronica UF7YWT S***ito internet: www.isislauria.gov.it** *e-mail:* **pzis00600a@istruzione.it** *– Pec:* **pzis00600a@pec.istruzione.it**

Nel giorno fissato per il Consiglio di classe sarà approvato il Documento in tutte le sue parti e sarà firmata una scheda contenente i nominativi di tutti i componenti il Consiglio di classe da allegare ad una copia cartacea del Documento che sarà consegnata alla Commissione d'esame.

Al collaboratore vicario è affidato il compito di stampare una copia cartacea del Documento per ognuna delle classi dell'ISIS, avendo cura di separare le schede comprese nelle prime tre parti del Documento da quelle da allegare allo stesso.

La stesura delle schede contenute nella cartella "SEGRETERIA" sarà curata direttamente dagli Uffici di segreteria che provvederà ad inserire le singole cartelle "SEGRETERIA" nelle rispettive cartelle delle classi, accedendo a documenti pubblici docenti e a "Documento 15 maggio".

Attesa la complessità dell'operazione e soprattutto i tempi ristretti, si raccomanda a tutti il rispetto delle date indicate, chiedendo al tempo stesso la perfetta rispondenza tra quanto esplicitato individualmente e collegialmente nel Documento e l'effettivo percorso curricolare seguito dagli studenti.

Dal momento che il Documento sarà pubblicato on-line sul sito della scuola, dal quale gli studenti potranno ricavarne copia, è assolutamente necessario che, al momento della riunione del Consiglio di classe, tutte le schede siano pronte per procedere alla trasformazione dell'intero Documento in formato pdf.

Per ulteriori chiarimenti e/o difficoltà nel compilare i files di propria competenza si può contare sulla collaborazione dei docenti più esperti dell'uso delle tecnologie informatiche.

> IL DIRIGENTE SCOLASTICO Prof. Natale STRAFACE